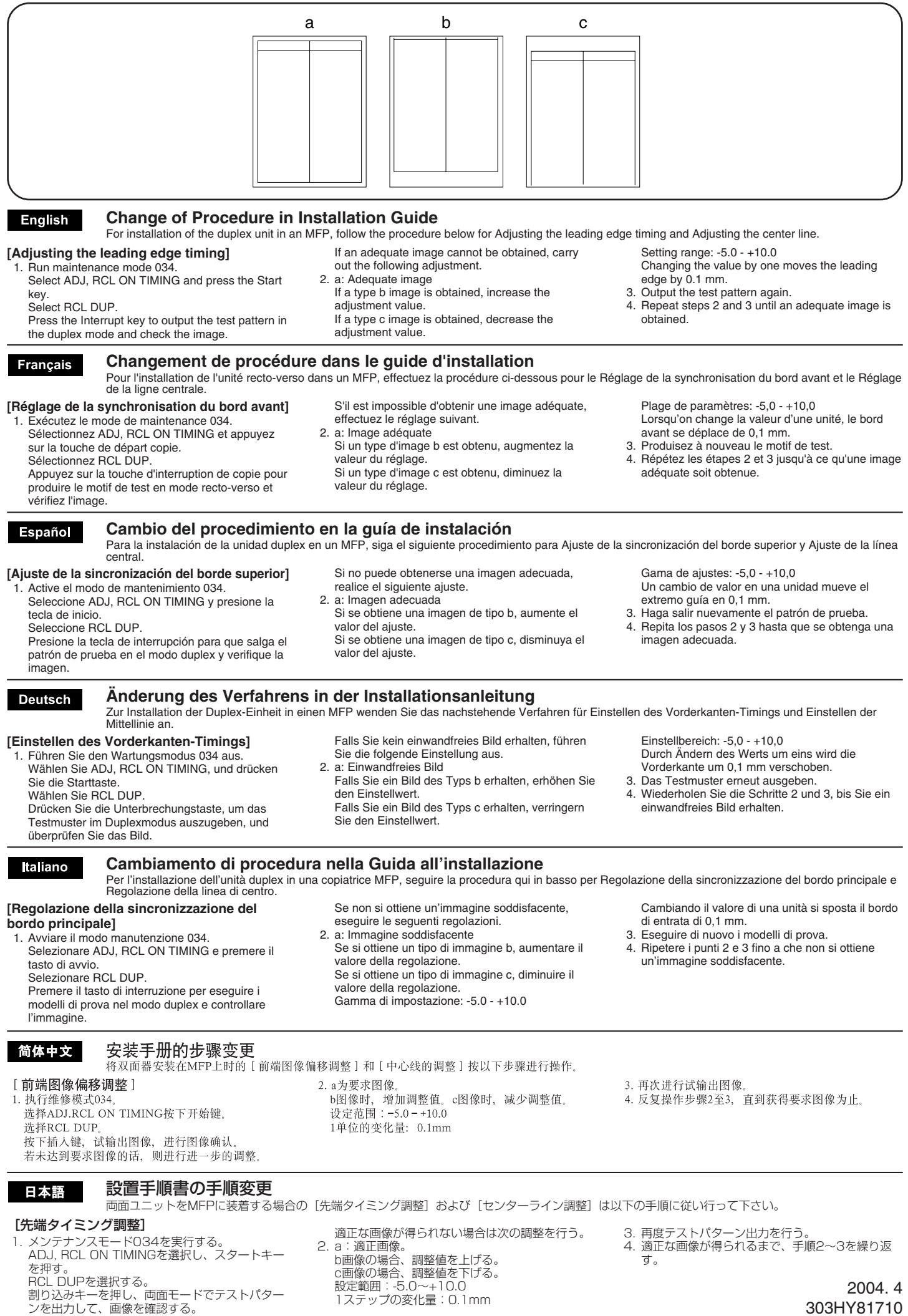

303HY81710

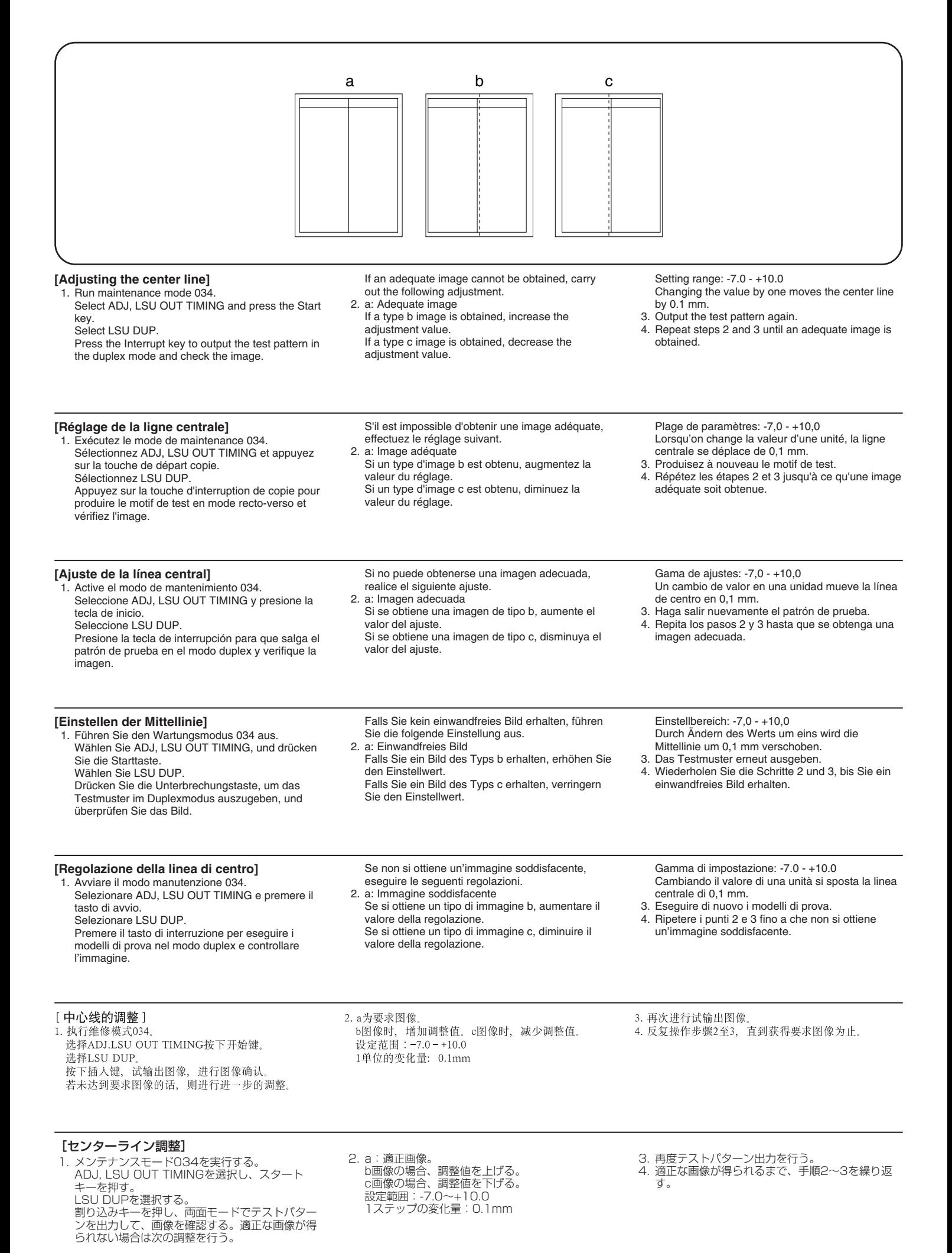

<sup>2004. 4</sup> 303HY81710